Paweł ĆWIĄKAŁA, Rafał GAWAŁKIEWICZ, Tomasz OWERKO Akademia Górniczo-Hutnicza, Kraków

# **GEODEZYJNE METODY OKREŚLANIA CHARAKTERYSTYKI ILOŚCIOWEJ WYDOBYTEGO LUB DEPONOWANEGO SUROWCA NA PRZYKŁADZIE WYBRANYCH OBIEKTÓW TESTOWYCH**

**Streszczenie.** Przedstawiany artykuł omawia zagadnienie pomiarów geodezyjnych, mających na celu wyznaczenie objętości składowanego materiału. Potrzeba cyklicznego określania tych wielkości występuje w przypadku wydobycia i składowania wielu surowców. Jest ona podyktowana wymogiem przeprowadzania regularnych inwentaryzacji i pomiarów kontrolnych ze względu na zmiany ilości i jakości składowanego materiału. Zintegrowanie prezentowanych metod znacząco wpłynęło na poprawę jakości otrzymywanych wyników przy jednoczesnym obniżeniu kosztów. Celem opracowania jest również porównanie proponowanych metod pod względem dokładności z dotychczas stosowanymi i wyjaśnienie otrzymanych różnic.

# **METHODS OF ESTIMATING THE AMOUNT OF COLLECTED RAW MATERIAL**

**Summary.** The paper deals with the surveyings which are describing the volume of the collected material. The necessity of reporting these indicators appear in case of output and collecting coal nearby major industrial plants and stems from the obligation of performing cyclic stock control due to the noticeable changes of the quantity and quality of the collected material. The integration of the above-mentioned methods have not only a positive influence on the precision of findings, but it contributed to the reduction of costs as well. Another purpose of this paper is to compare suggested method with currently applied solutions and evaluate them as far as precision is concerned.

### **1. Wprowadzenie**

Wiele gałęzi przemysłowych związanych z pozyskiwaniem wszelkiego rodzaju surowców stałych ze złóż oraz ich praktycznym wykorzystaniem w innych sektorach gospodarki, tj. przemyśle energetyczno-ciepłowniczym, budownictwie drogowym i kolejowym itp., wymaga ciągłej kontroli wielkości produkcji. Dotyczy to przede wszystkim bezpośredniego wyznaczania wielkości wydobycia kopaliny ze złoża na podstawie inwentaryzacji powstałej pustki (kopalnie podziemne i odkrywkowe) lub pośrednio na podstawie pomiaru składowisk deponowanego na powierzchni surowca. Także budowie dróg kołowych oraz szlaków kolejowych (sporadycznie w Polsce) towarzyszy etap obliczeń mas ziemnych przewidzianych do budowy nasypów oraz wykonania niezbędnych wykopów na projektowanych trasach przy zachowaniu warunku bilansowania mas.

Ponadto od kilku lat na świecie obserwuje się tendencje zmierzające do optymalizacji procesów technologicznych, połączonych z minimalizacją kosztów poszczególnych etapów produkcyjnych. Zwłaszcza w przypadku gałęzi strategicznych, takich jak przemysł energetyczno-ciepłowniczy i hutniczy, uzyskanie wysokiej wydajności w procesie produkcji ciepła i energii uzależniona jest w głównej mierze od stopnia jednorodności spalanego węgla pod względem parametrów fizykochemicznych, tj. gęstości objętościowej, wilgotności naturalnej kruszywa węglowego oraz zmian tych parametrów. Wyznaczenie powyższych parametrów surowca odbywa się na składowiskach wewnętrznych tych przedsiębiorstw. Obowiązujące w kraju przepisy wymagają od tego typu przedsiębiorstw monitoringu ilościowo - jakościowego zdeponowanego materiału. Zwłaszcza kontrola ilościowa (wyznaczenia kubatury składowanego surowca) stanowi istotny element dla zagwarantowania ciągłości produkcji. W związku z tym spełnienie warunku zachowania jednostajności produkcji uzależnione jest od zgromadzonych zapasów surowca na składowisku, a tym samym uniezależnienie produkcji od ewentualnych zakłóceń w dostawach poszczególnych surowców z zewnątrz.

W chwili obecnej także w Polsce kruszywa hutnicze oraz odpady poprodukcyjne przemysłu hutniczego stanowią przedmiot handlu, coraz powszechniej wykorzystywane do budowy dróg i autostrad.

Niezależnie od tego, czy jest to surowiec, czy też odpad, kontrola jego ilości na składowisku lub zwałowisku polega na wyznaczeniu jego objętości. Precyzja wyznaczenia tego parametru ma szczególne znaczenie na etapie bilansowania zysków, szacowania wielkości produkcji oraz kosztorysowania procesów utylizacji szeregu odpadów poprzemysłowych.

Wyznaczenie objętości składowisk, pustek podziemnych, odkrywek oraz zmian tych obiektów w czasie realizuje się metodami fotogrametrycznymi oraz geodezyjnymi. Dobór technologii pomiarowej, kształt mierzonego obiektu, charakter uzyskiwanych danych oraz sposób ich interpretacji, a także metodyka obliczeń determinują wielkość błędu wyznaczenia objętości.

W artykule autorzy przedstawili wyniki prac pomiarowych (metodami geodezyjnymi) oraz analizy dokładności wyznaczenia kubatury, opierając się na różnych algorytmach obliczeniowych na przykładzie wybranych obiektów, tj. składowiska północnego węgla Elektrociepłowni "K" oraz komory Św. Kingi w Kopalni Soli "Bochnia".

## **2. Sposób analizy danych, a dokładność wyznaczenia kubatury obiektu nieregularnego**

O dokładności wyznaczenia objętości danego obiektu, tj. składowiska, zwałowiska itp., decyduje wiele czynników. Do najważniejszych zaliczyć należy:

- *S* technologię pomiaru (precyzję opisu kształtu stopnia generalizacji szczegółów) oraz dokładność instrumentów wykorzystywanych do wyznaczenia szukanego parametru;
- *•/* dokładności wyznaczenia współrzędnych osnowy pomiarowej (realizacyjnej);
- *S* kształt obiektu, dostępność oraz stopień morfologicznego urozmaicenia jego rzeźby;
- *S* metodyka obróbki danych (matematyczny sposób opisu kształtu mierzonego obiektu) i opracowania wyników pod względem graficznym i obliczeniowym.

Dotychczas szczególnie rozpowszechnioną technologią wyznaczenia parametrów fizycznych obiektów o złożonych kształtach była metoda przekrojów, charakteryzująca się łatwością i szybkością pomiaru. Podstawę obliczenia kubatury *Vobiektu* mierzonego obiektu określa wzór:

$$
V_{\text{obieku}} = \sum_{i=1}^{n} \frac{p_i + p_{i+1}}{2} \cdot h_i + \frac{p_1}{3} \cdot h_{dp} + \frac{p_n}{3} \cdot h_{gp} \quad [\text{m}^3] \tag{1}
$$

gdzie:

 $p_i$ ,  $p_{i+1}$ ,  $p_1$ ,  $p_n$  – pola powierzchni i-tego przekroju;

h<sub>i</sub>, h<sub>dp</sub>, h<sub>gp</sub> – odległości pomiędzy poszczególnymi przekrojami.

Jak wynika z powyższego wzoru, precyzja określenia kubatury zależy od właściwego doboru wielkości cięcia warstwicowego oraz dokładności wyznaczenia pól powierzchni poszczególnych przekrojów. Głównie sposób pozyskiwania informacji i budowy modelu (kształtu) danego przekroju (pośredni lub bezpośredni) decydują o końcowej wartości błędu wyznaczenia objętości mv. W praktyce, dość często stosuje się metodę przekrojów dla

V

wyznaczenia zmian objętości wybranego fragmentu składowiska, zwałowiska lub wyrobiska podziemnego. Zasadę analizy przedstawiono na rys. 1.

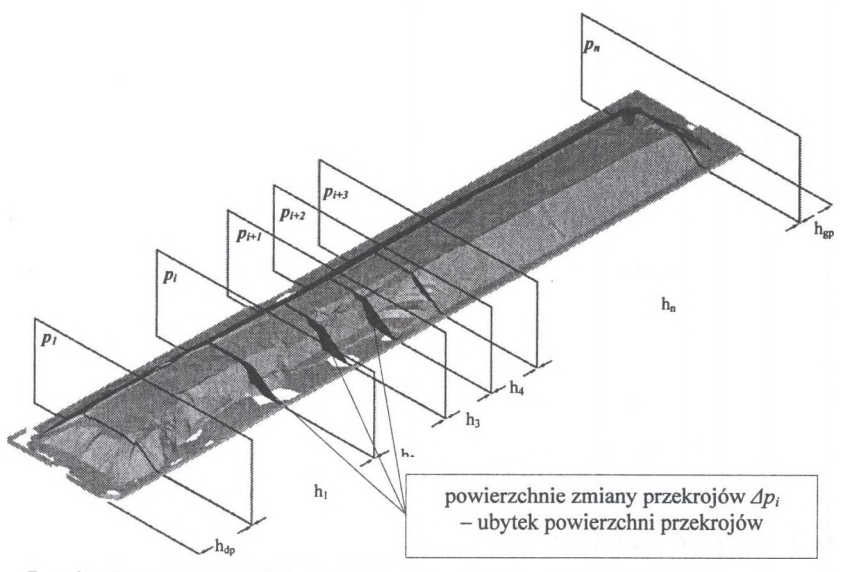

Rys. 1. Zmiany powierzchni przekrojów *Dp, -* ubytek powierzchni przekrojów Fig. 1. Changes of cross section areas  $(\Delta p_i - a \text{ loss of cross section areas})$ 

Wykorzystanie metod geodezyjnych, tj. pomiaru biegunowego w opcjach pomiaru do pryzmatu (obiekty dostępne) lub bezzwierciadlanego (obiekty niedostępne lub niebezpieczne) pozwala w rzeczywistości uzyskać model punktowy opisujący kształt inwentaryzowanej budowli. Rozkład punktów i ich liczba uzależnione są od samego operatora instrumentu, złożoności geometrii obiektu, stopnia przyjętej generalizacji oraz klucza pomiarowego, zgodnie z prowadzonym szkicem polowym. Tworzenie modelu obiektu za pomocą siatek triangulacyjnych stanowi dziś podstawowe narzędzie konstruowania numerycznego modelu terenu (NMT) lub dowolnego obiektu. Podstawową zasadą modeli triangulacyjnych jest łączenie liniami punktów najbliżej siebie położonych. Rozpinanie siatek na podstawie zbioru punktów w sposób automatyczny przez tego typu algorytmy może czasem nieść ze sobą niebezpieczeństwo zniekształcenia rzeczywistego obrazu. Wynika to z faktu, że nie zawsze punkty najbliżej siebie położone opisują rzeczywisty kształt danego fragmentu obiektu. Dlatego prowadzenie pomiaru według przyjętego klucza (zgodnie ze szkicem polowym) oraz półautomatyczne budowanie modelu może uchronić opracowanie przed nadmiernym zniekształceniem jego geometrii i jednocześnie parametru objętości.

W chwili obecnej wiele geodezyjnych programów obliczeniowych (WinKalk, Geonet, MK 2005-3D) i nie tylko (Surfer - Golden Software), także realizuje zadania wyznaczenia objętości obiektów na podstawie zbiorów punktowych XYH.

Podstawowym wyróżnikiem programów geodezyjnych i graficzno - obliczeniowych, np. Surfem, jest odmienność zastosowanych algorytmów - schemat rys. 2.

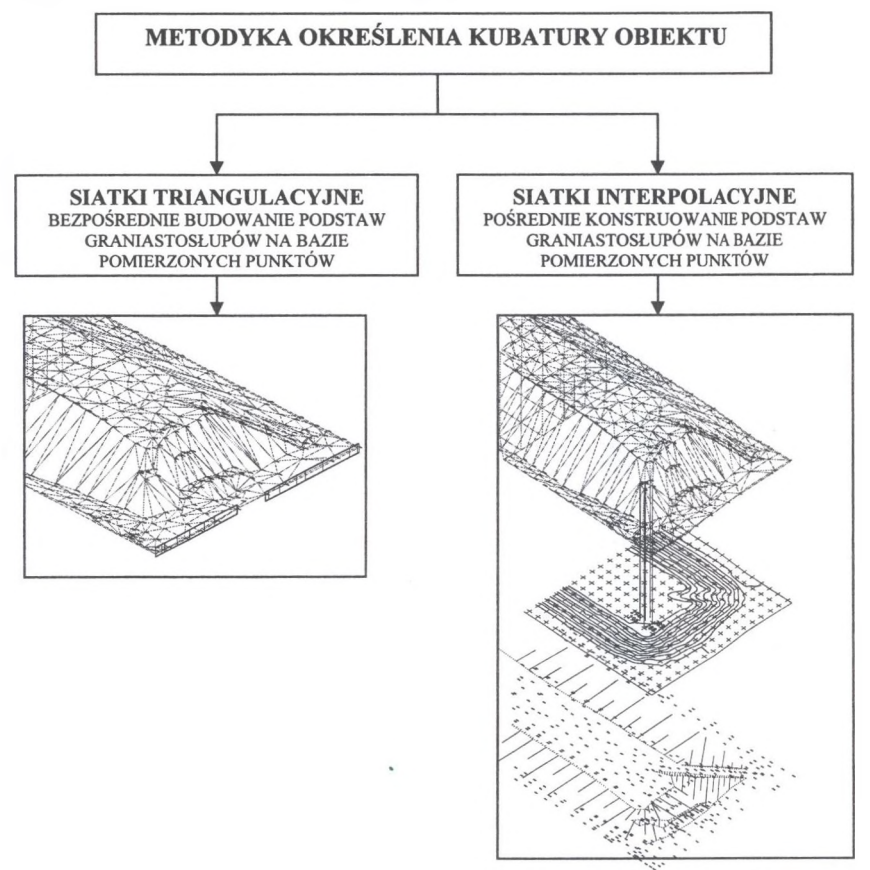

Rys. 2. Schemat metodyki obliczeń objętości mierzonych obiektów Fig. 2. A pictorial diagram of calculation procedure for determination coal store volumes

Obliczenie kubatury inwentaryzowanego obiektu w większości geodezyjnych programów obliczeniowych realizowane jest automatycznie na zasadach szukania punktów sobie najbliższych i łączenia ich w trójkąty (triangulacja), które są jednocześnie podstawami przystających do siebie graniastosłupów o wysokości zgodnej z przyjętym poziomem odniesienia. Innym rozwiązaniem graficzno-obliczeniowym jest pośrednie określenie kubatury na podstawie siatki interpolacyjnej (siatki *GR1D).* Takie możliwości oferuje m.in. *SURFER,* który na podstawie zbioru punktów XYH, wykorzystując określone, a wybrane przez użytkownika metody interpolacji, pozwala tworzyć regularną siatkę węzłów

o wysokościach wyznaczonych drogą interpolacji na podstawie danych przestrzennych. Wysokość każdego węzła określana jest na podstawie zależności matematycznych (adekwatnych do przyjętej metody) w oparciu o wysokości punktów pomiarowych zlokalizowanych najbliżej danego węzła. Tego typu rozwiązania dają możliwość szybkiego wyznaczenia objętości. Niestety, niewłaściwy dobór metody do charakteru rozkładu punktów oraz odległości pomiędzy sąsiednimi węzłami siatki GRID może przyczynić się do znaczącego zniekształcenia wyników obliczeń objętości.

Kolejnym sposobem prezentacji danych przestrzennych oraz określenia parametrów fizycznych inwentaryzowanego obiektu, tj. objętości oraz rzeczywistego pola powierzchni modelu (powłoki), jest trójwymiarowa wizualizacja w programach CAD. Opiera się ona także na bezpośrednim tworzeniu na podstawie punktów pomiaru siatek trójkątów, stanowiących podstawy graniastosłupów.

### **3. Integracja pomiarów geodezyjnych, grawimetrycznych i geotechnicznych**

W celu ukazania zalet metody modelowania trójwymiarowego posłużono się przykładem składowiska północnego węgla Elektrociepłowni "K" (rys. 3) w dwóch stanach: z 24-25.10.2005 r. i z 21-22.11.2005 r. Materiał składowany jest w postaci pryzmy trapezowej o wymiarach w rzucie poziomym około 403 m długości i 67 m szerokości. Wysokość względna hałdy wynosi ok. 13 m. Zwałowisko północne, które podlegało opracowaniu, mieści około 220 tys. Mg węgla. W niniejszym rozdziale zostaną przedstawione analizy dotyczące 2 pomiarów (dla pełnego składowiska - Stan 1 - rys. 4a oraz częściowo opróżnionego - Stan 2 - rys. 4b). Pomiar w pierwszym wypadku został wykonany niezależnie 2-krotnie, w przypadku drugim ze względu na większe skomplikowanie obiektu wykonany został tylko jeden pomiar. Poza pomiarami geodezyjnymi na tym obiekcie wykonane zostały pomiary grawimetryczne i odwierty geotechniczne, mające na celu określenie właściwości fizyko-chemicznych deponowanego węgla.

#### **3.1. Pomiary**

Geodezyjne prace pomiarowe zrealizowano bezzwieciadlanym tachimetrem Leica TCR 303 przy wykorzystaniu pryzmatu geodezyjnego. W wyniku prac założono lokalną osnowę geodezyjną w formie trwale stabilizowanych punktów. Rozmieszczenie osnowy lokalnej w odniesieniu do kształtu i położenia pryzmy obrazuje rys. 3.

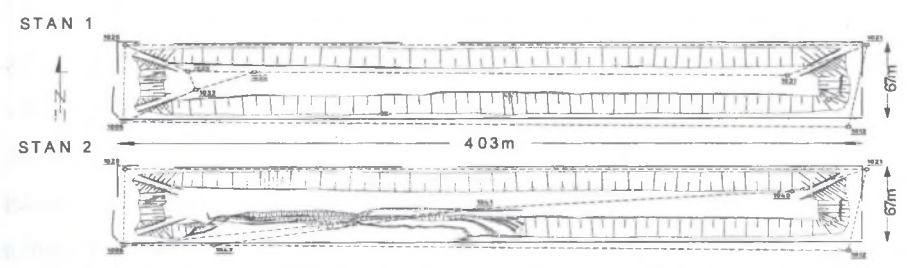

Rys. 3. Mapa sytuacyjna składowiska węgla z rozmieszczeniem punktów osnowy Fig. 3. A situational map of coal store and a distribution of control point

Pomiar nawiązano wysokościowo do osnowy wysokościowej elektrociepłowni. Objętość składowiska w pierwszym pomiarze określono dwukrotnie wyznaczając odpowiednio 786 i 605 punktów opisujących jego kształt. W drugim pomiarze inwentaryzacyjnym zostało pomierzonych odpowiednio 1831 punktów tworzących model hałdy. Modelowanie przestrzenne umożliwiające określenie kubatury hałdy wykonano w programie AutoCAD (rys. 4).

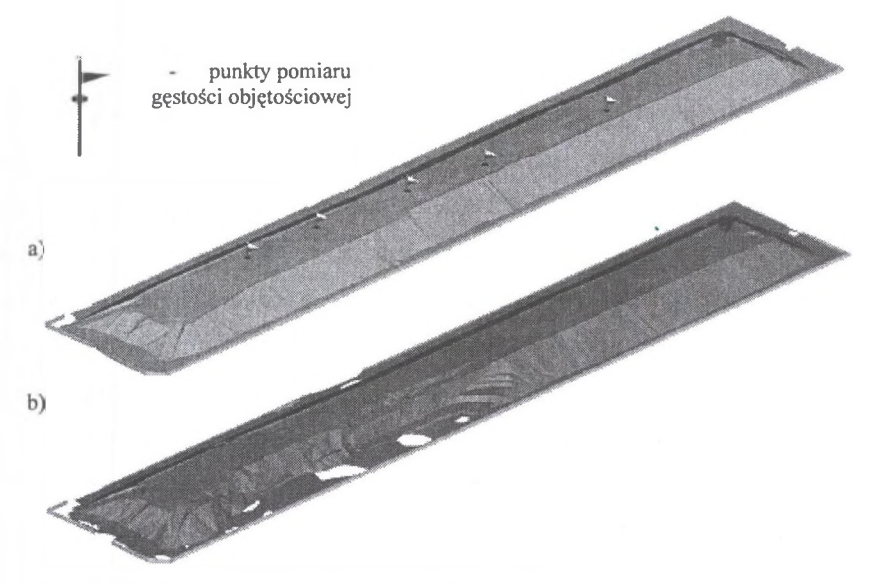

Rys. 4. Model przestrzenny składowiska węgla w zarejestrowanych stanach:  $a - 24. -25.10.2005$  r.,  $b - 21. -22.11.2005$  r.

Fig. 4. A spatial model of coal store registered in dates:  $a - 24.25.10.2005$ ,  $b - 21.22.11.2005$ 

Opierając się na sytuacyjno-wysokościowej osnowie geodezyjnej wytyczono ponadto profile grawimetryczne złożone z punktów o określonych współrzędnych przestrzennych. Wyznaczenie objętości odniesiono do morfologii podłoża składowiska określonego na podstawie pomiarów geodezyjnych z marca i lipca 2005 r. (Szewczyk, 2005).

Terenowe pomiary mikrograwimetryczne przeprowadzono dwuetapowo (Łój, Madej, Porzucek, 2005). Pierwszy etap miał na celu wyznaczenie rozkładu regionalnego pola siły ciężkości. W tym celu wykonano obserwacje wzdłuż czterech zewnętrznych profili. Ich usytuowanie zostało tak dobrane, aby obecność badanej hałdy nie wpływała na wartości siły ciężkości mierzonej w profilach. Drugi etap to realizacja pomiaru wzdłuż wytyczonych profili mikrograwimetrycznych u podnóża skarpy, na jej skłonach oraz na górnej powierzchni. Wyniki pomiaru posłużyły do wyznaczenia gęstości objętościowej składowiska.

Weryfikację wyników otrzymanych na podstawie pomiarów grawimetrycznych oparto na danych z pomiaru gęstości objętościowej dwoma dyskretnymi metodami geotechnicznymi: metodą odwiertów i metodą rdzeniową w miejscu odwiertów. Dodatkowym aspektem pomiarów geotechnicznych prowadzonych metodą odwiertów była weryfikacja przebiegu powierzchni odniesienia (dna składowiska) na podstawie znanego miejsca pomiaru oraz jednolitego układu wysokościowego.

#### **3.2. Opracowanie danych pomiarowych**

Obliczenia współrzędnych punktów osnowy w lokalnym układzie współrzędnych wykonano w programie Geonet, uzyskując dokładność wyznaczenia współrzędnych poziomych osnowy na poziomie m<sub>p</sub> =  $\pm 0.002$  m, natomiast dokładność współrzędnych wysokościowych osnowy określona została z błędem  $m_H = \pm 0.003$  m (Szewczyk, 2005). Obliczanie objętości składowiska zrealizowano za pomocą kilku programów. (Winkalk, AutoCad, Surfer, metoda przekrojów). Obliczenia wykonano metodą podziału obszaru na trójkąty, stanowiące podstawy graniastosłupów jako elementarnych brył składających się na pełną kubaturę obiektu. Suma objętości jednostkowych figur pozwala wyznaczyć całkowitą kubaturę obiektu. Jednak nie wszystkie programy posiadają w pełni zautomatyzowane algorytmy obliczeniowe. Dotyczy to m.in. popularnego w środowisku geodetów programu Geonet, który jako jeden z plików wsadowych wymaga deklaracji odcinków budujących model. Wadą takiego rozwiązania w przypadku dużej ilości punktów pomiarowych jest pracochłonność wykonania takiego zestawienia, zaletą zaś możliwość kształtowania modelu, zgodnie ze szkicem pomiarowym dla uniknięcia lokalnych zniekształceń geometrii.

W przypadku programu WinKalk istnieje możliwość wykorzystania podziału na trójkąty zaproponowanego przez program, a także samodzielnego wykonania siatki. Program ten jest o wiele łatwiejszy w obsłudze od wcześniej omawianego. Wykorzystanie siatek triangulacyjnych, ograniczających pewną określoną z pomiaru przestrzeń, pozwala w sposób plastyczny przedstawić model mierzonego obiektu. Ponadto, przyjęcie określonego poziomu odniesienia umożliwia zamkniecie przestrzeni, a tym samym wyznaczenie szukanej wartości objętości modelu. Modelowanie trójwymiarowe nie wymaga odnoszenia wyników tylko do płaszczyzny. Poziomem odniesienia (zamknięcia przestrzeni modelu) może być także dowolnie ukształtowana powierzchnia, co czyni ten sposób analizy danych bardzo praktycznym. W obliczeniach wzięto pod uwagę powierzchnie odniesienia z pomiarów dna opróżnionego składowiska. Warto zauważyć fakt, że podczas kilkudziesięcioletniej eksploatacji składowiska jego podłoże uległo odkształceniu. Stopień deformacji jego dna wynikał ze słabej nośności podłoża (składowisko zlokalizowane na terenie dawnego wysypiska śmieci) oraz znacznego obciążenia węglem. W wyniku tego zjawiska powstała niecka o objętości rzędu 18600 m<sup>3</sup> względem pierwotnego położenia (Szewczyk, 2005).

Wyniki obliczeń przedstawiono w tabeli 1.

Tabela 1

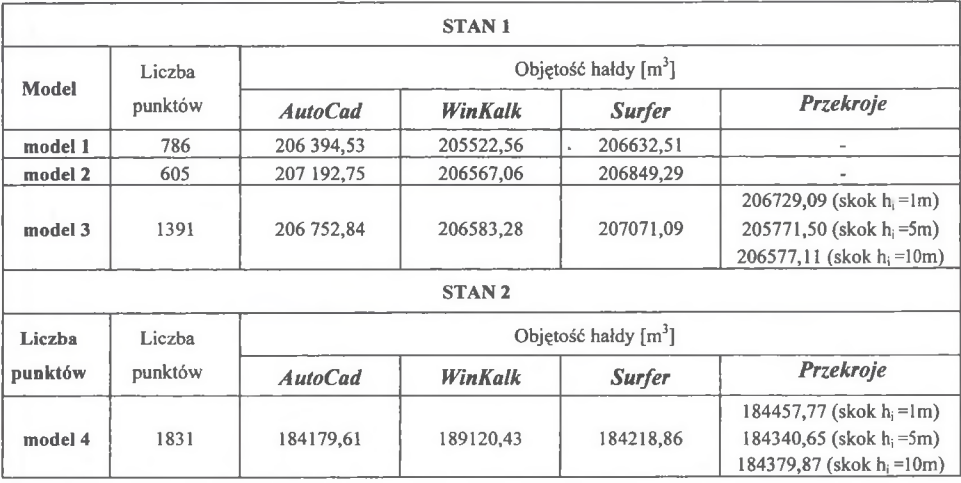

Zestawienie wielkości objętości zdeponowanego węgla na składowisku północnym

### **3.3. Wyniki badań doświadczalnych**

Przyjęta do dalszych obliczeń objętość składowiska północnego elektrociepłowni wynosi "K" 206753 m<sup>3</sup>, przy czym maksymalna różnica wyznaczenia objętości pomiędzy programami obliczeniowymi wynosi 1670,19 m<sup>3</sup>, co stanowi 0,8% objętości składowanego

węgla (jest to błąd względny wyznaczenia objętości dla stanu 1). W drugim przypadku do obliczeń przyjęto objętość 184180 m<sup>3</sup>, a maksymalna różnica wyznaczenia objętości pomiędzy programami obliczeniowymi wynosi 4940,82 m<sup>3</sup>, co stanowi 2,7% objętości składowanego węgla. Należy zwrócić uwagę, iż według Rozporządzenia Ministra Gospodarki z dnia 19 czerwca 2002 r. w sprawie dokumentacji mierniczo-geologicznej dopuszczalny błąd względny pomiaru objętości składowisk tej wielkości wynosi 3%. Średnia gęstość objętościowa wyznaczona na podstawie pomiarów grawimetrycznych wynosi 1046 kg/m<sup>3</sup> z błędem  $\pm 20$  kg/m<sup>3</sup> (1,9% podanej wielkości). Pozostałe metody pomiarowe dają podobne lub większe błędy wyznaczenia gęstości objętościowej, przy czym jedynie w metodzie grawimetrycznej możliwe jest znaczące podniesienie dokładności poprzez pomiar rozkładu mikroanomalii siły ciężkości na terenie pustego składowiska. Wyznaczona masa węgla wynosi 216,264 tys. Mg dla Stanu 1 i 192,652 tys. Mg dla Stanu 2. Błąd wyznaczenia tej wielkości na podstawie prawa przenoszenia błędów wynosi 1,94% (4190 Mg) dla Stanu 1 i 3,3% (6358 Mg).

# **4. Automatyzacja procesów pomiarowych na przykładzie inwentaryzacji** komory św. Kingi w Kopalni Soli "Bochnia"

W kopalniach podziemnych i odkrywkowych lub w pracach związanych z bilansowaniem mas ziemnych lub składowanego surowca powszechnie stosowanym sposobem określania parametru objętości lub jego zmian w czasie  $\Delta V$  jest metoda przekrojów poziomych lub pionowych. Zgodnie ze wzorem (1) wyznaczenie kubatury budowli możliwe jest po określeniu pól powierzchni *p,* równolegle generowanych plastrów przez obiekt oraz znajomości wielkości interwału między nimi  $h_i$ . Jeżeli w pomiarze cyklicznym obiekt ulega zmianie, to najprostszym sposobem wyznaczenia wielkości  $\Delta V$  jest określenie zmian generowanych pośrednio lub bezpośrednio pól powierzchni przekrojów A*p,* obejmujących swym zasięgiem strefy zmian.

Wyznaczenie wartości różnic  $\Delta p_i$  przekrojów oraz wykorzystanie zależności (1) umożliwia obliczenie wielkości zmiany kubatury  $\Delta V$  obiektu w czasie.

W prezentowanym przykładzie dokładność wyznaczenia objętości lub jego zmiany w czasie determinują: dokładność metod pomiarowych, liczba punktów opisujących geometrię obiektu, sposób generowania przekrojów i precyzja wyznaczenia pól powierzchni plastrów *pi* oraz dokładność odwzorowania kształtu komory poprzez pomierzone przekroje. Automatyzacja tego rodzaju procesów pomiarowych ma sens tylko wtedy, gdy pozwala na wiarygodne, powtarzalne, szybkie i dokładne uzyskiwanie szukanych parametrów. Obecnie istnieje na rynku wiele narzędzi, które możemy zastosować w celu uzyskania danych potrzebnych do określenia charakterystyk ilościowych wydobywanego surowca. Wybór jednej z metod musi uwzględniać elastyczność zastosowania oraz ekonomiczną wydajność. Na przykład, inwentaryzację komór podziemnych możemy przeprowadzić zarówno opierając się na coraz popularniejszych tachimetrach bezzwierciadlanych jak i bardzo drogich stacjach skanujących. Przedstawione poniżej rozwiązanie zostało pomyślane jako narzędzie, z jednej strony automatyczne, pozwalające znacząco przyspieszyć żmudne ręczne pomiary tachymetryczne, z drugiej strony oparte na sprzęcie dostępnym dla większości firm geodezyjnych.

Rozwiązanie zostało zaimplementowane w języku GeoBasic przeznaczonym dla instrumentów serii TPS 1100 Leica. Oczywiście, w razie potrzeb algorytm można łatwo zaadoptować do instrumentów serii TPS 1200 (język Geo C++), Trimble lub Topcon (dowolna platforma dająca kod wynikowy na Windows CE). Warunkiem koniecznym jest posiadanie instrumentu wyposażonego w serwomotory oraz dalmierz bezzwierciadlany.

Zadaniem programu jest zautomatyzowane przeprowadzenie pomiaru przekrojów komór podziemnych.

Aplikacja, która steruje autonomicznie pracą instrumentu (nie jest wymagany komputer sterujący pracą instrumentu z zewnątrz), po przeprowadzeniu wcięcia kątowo-liniowego żąda wskazania kierunku wzorcowego. Następnie użytkownik ma możliwość skręcenia o dowolną wartość kierunku, na którym zostanie przeprowadzony pomiar. Na koniec aplikacja wymaga podania rozdzielczości kątowej pomiaru. W rezultacie, współrzędne pomierzonych punktów i obserwacje, a także czas zakończenia pomiaru każdego z przekrojów zapisywane są do pliku wynikowego (ASCII). W przypadku komór o stropie kształtem zbliżonym do sfery lub elipsoidy obrotowej złożenie stanowiska obserwacyjnego w środku powoduje największe oszczędności w czasie. Wiarygodne uzyskanie informacji o kształcie faktycznym i objętości uzyskamy zmieniając jedynie azymuty poszczególnych przekrojów pomiarowych. W przypadku posiadania wiarygodnej osnowy pomiarowej aplikacja pozwala na rzetelną obserwacją zmian objętości komór poprzez wysoką powtarzalność pomiarową. Zeskanowanie przekroju z rozdzielczością kątową 2 gradów zajmuje instrumentowi mniej niż 15 minut.

## **5. Wnioski**

Na podstawie przeprowadzonych analiz można sformułować następujące wnioski:

- Tachimetryczna metoda pomiaru współrzędnych punktów z użyciem tej klasy instrumentów pozwala na uzyskanie współrzędnych punktów z dokładnością  $\pm 1 \div 2$  cm, co nie ma zasadniczego wpływu na dokładność określenia ciężaru składowanego węgla.
- Zastosowanie metody graniastosłupów o podstawie trójkątów do obliczenia objętości pozwala uzyskać wysoką dokładność wyznaczenia tego parametru. Na podstawie niezależnych pomiarów i wyznaczeń objętości błąd względny jej wyznaczenia wynosi ± 0,8% dla stanu pierwszego i 2,7% dla stanu drugiego.
- Z pośród zastosowanych technik wyznaczenia gęstości objętościowej najlepsze rezultaty uzyskano opierając się na metodzie grawimetrycznej. Jej zastosowanie pozwala na określenie gęstości w warunkach naturalnego składowania węgla, bez konieczności ingerencji w składowisko.
- Błąd określenia gęstości objętościowej przy zastosowaniu metody grawimetrycznej wynosi ± 2%. Dokładność wyznaczenia tej wartości można znacznie podnieść w przypadku pomiaru rozkładu pola siły ciężkości bezpośrednio na powierzchni dna składowiska.
- Pomiary geotechniczne nie potwierdziły przypuszczeń o znaczącym ugięciu dna składowiska pod wpływem ciężaru składowanego węgla.

Zastosowanie procesów automatyzacji do wykonywania przekrojów skraca czas pomiaru o około 70%. Ponadto, pozwala na daleko idącą powtarzalność podczas kolejnych cykli pomiarów inwentaryzacyjnych.

### LITERATURA

- 1. Łój M., Madej J., Porzucek S.: Wyznaczenie gęstości objętościowej węgla na składowisku północnym metodąmikrograwimetryczną. Materiały niepublikowane, 2005.
- 2. Madej J., Mazurek J., Szewczyk J.: Przeprowadzenie auditu metod i sposobów określania masy węgla — dla potrzeb rocznych inwentaryzacji i obmiarów kontrolnych składowanego w EC Kraków. Materiały niepublikowane, 2005.
- 3. Rola F.: Geodezja Inżynieryjno-Przemysłowa. Wykłady część II, Skrypty uczelniane AGH Nr 1002, Kraków 1985.
- 4. Szewczyk J.: Operat techniczny z pomiaru geodezyjnego składowiska północnego elektrociepłowni Kraków SA, Materiały niepublikowane, 2005.
- 5. Rozporządzenie Ministra Gospodarki z dnia 19 czerwca 2002 r. w sprawie dokumentacji mierniczo-geologicznej. DzU z dnia 28 czerwca 2002.

Recenzent: Dr hab. inż. Jan Białek, prof. w Pol. Śl.